# Цели, задачи и основы JavaScript

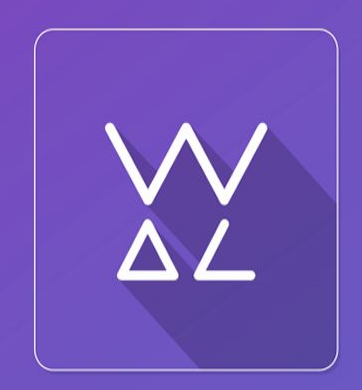

Web.Dev.<br>Courses

**sp.courses.dp.ua**

# **HTML статичен**

#### *Что неудивительно, ведь HTML (и CSS) не является языком*

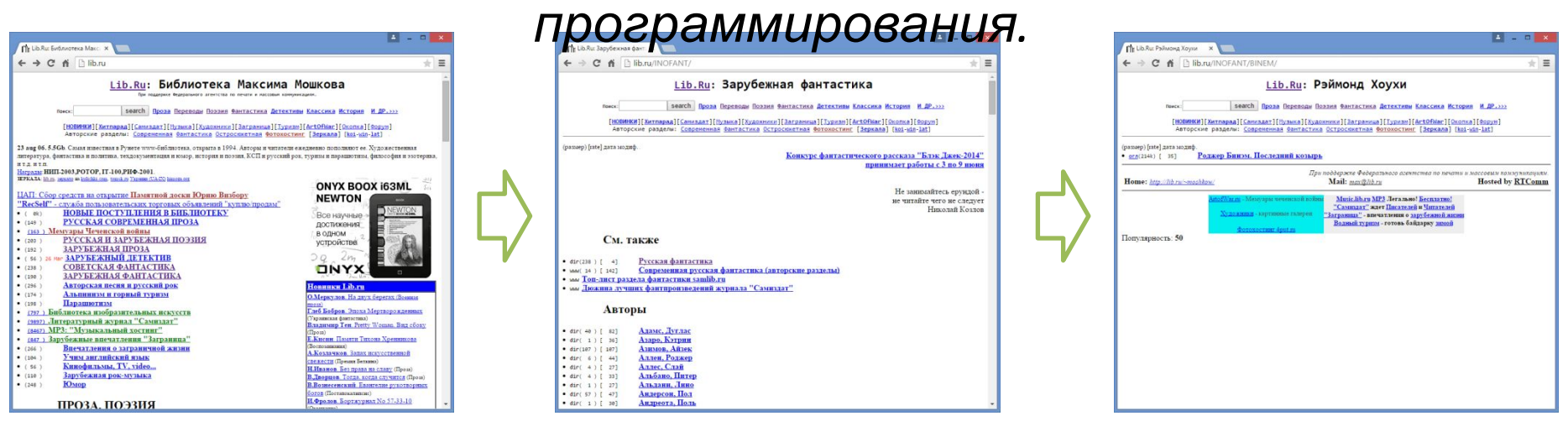

*После того как страница загрузиться в браузер она остаётся неизменной, информация на ней не изменяется. Чтобы получить другую информацию, нужно загрузить другую страницу. Однако пользователи (поработав с настольным программным обеспечением) привыкли к какой-никакой но интерактивности.* **2**

# **JavaScript (ECMAScript)**

## Цель внедрения JavaScript в браузеры – повышение интерактивности.

*Всё что изменяется на странице без перезагрузки страницы это JavaScript\*.*

> *\* В CSS3 появилась возможность создавать анимацию без применения JS.*

# **Задачи JavaScript**

1. Манипуляция элементами (тегами) HTMLстраницы *(когда страница уже в браузере посетителя); А если конкретнее, то: изменять разметку документа. Ведь браузер «нарисует» только то что описано в разметке.* 

2. Делать что-то в ответ на действия пользователя *(реагировать на действия пользователя).* 

## **Реагирование на действия**

#### **пользователя**

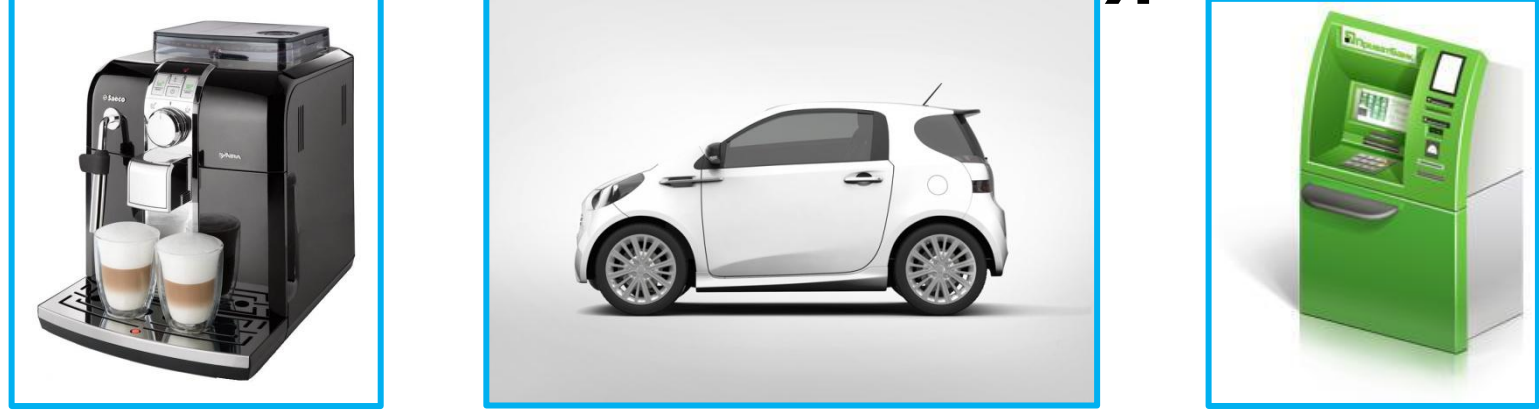

*Что общего у этих вещей?*

*Каждая из этих вещей делает что-то, только в ответ на действия пользователя. Можно сказать каждое действие пользователя это событие, и на него нужно как-то отреагировать.*

# **«Листалка» фотографий**

*Или делать по отдельной странице под каждую фотографию,* 

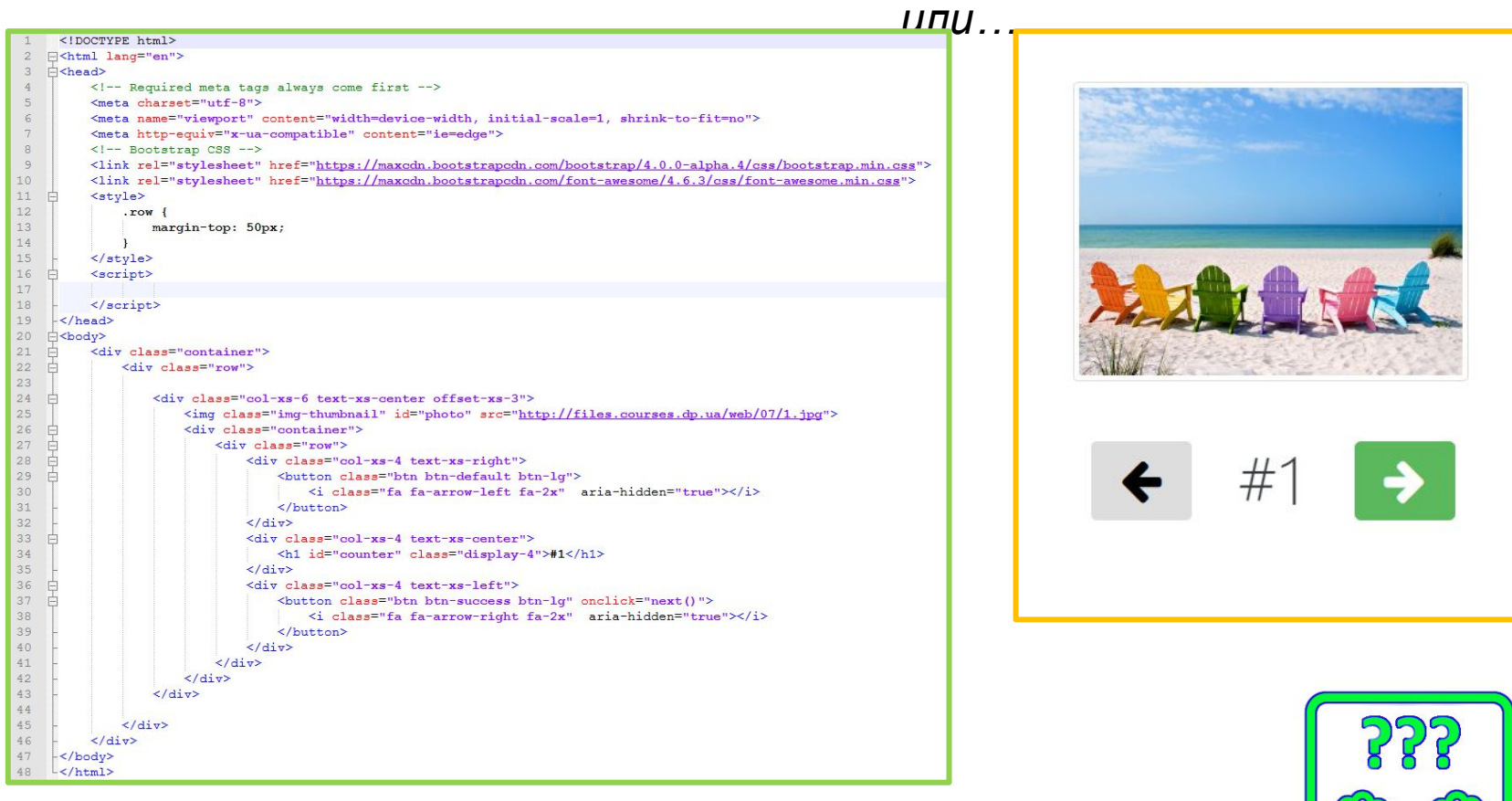

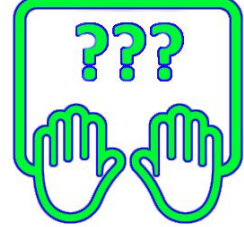

#### **http://files.courses.dp.ua/web/07/ex01.html**

*Задача JavaScript – изменять разметку страницы, ссылка на изображение в теге <img> тоже относиться к разметке страницы.* 

# **«Листалка» фотографий**

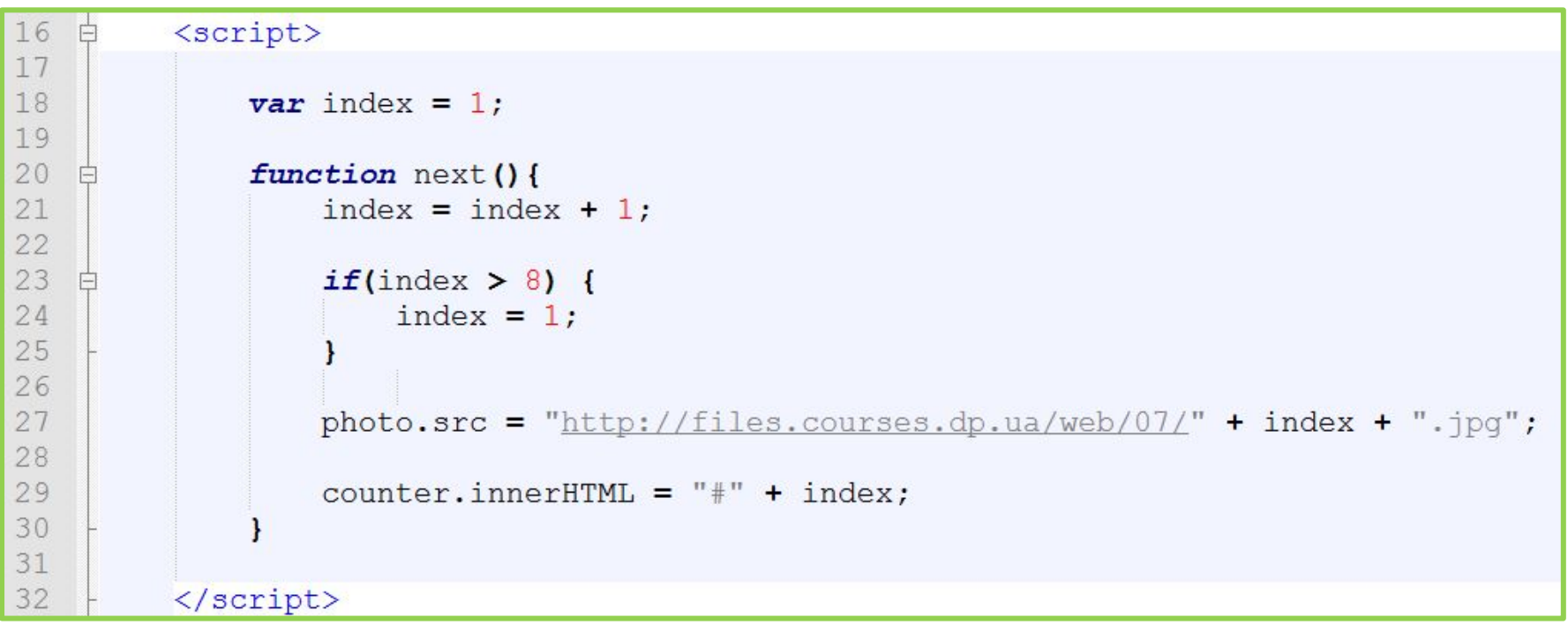

*Задача JavaScript – изменять разметку страницы, ссылка (атрибут src) на изображение в теге <img> тоже относиться к разметке страницы.* 

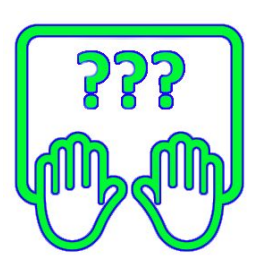

# **«Листалка» фотографий**

#### **(автоматическая)**

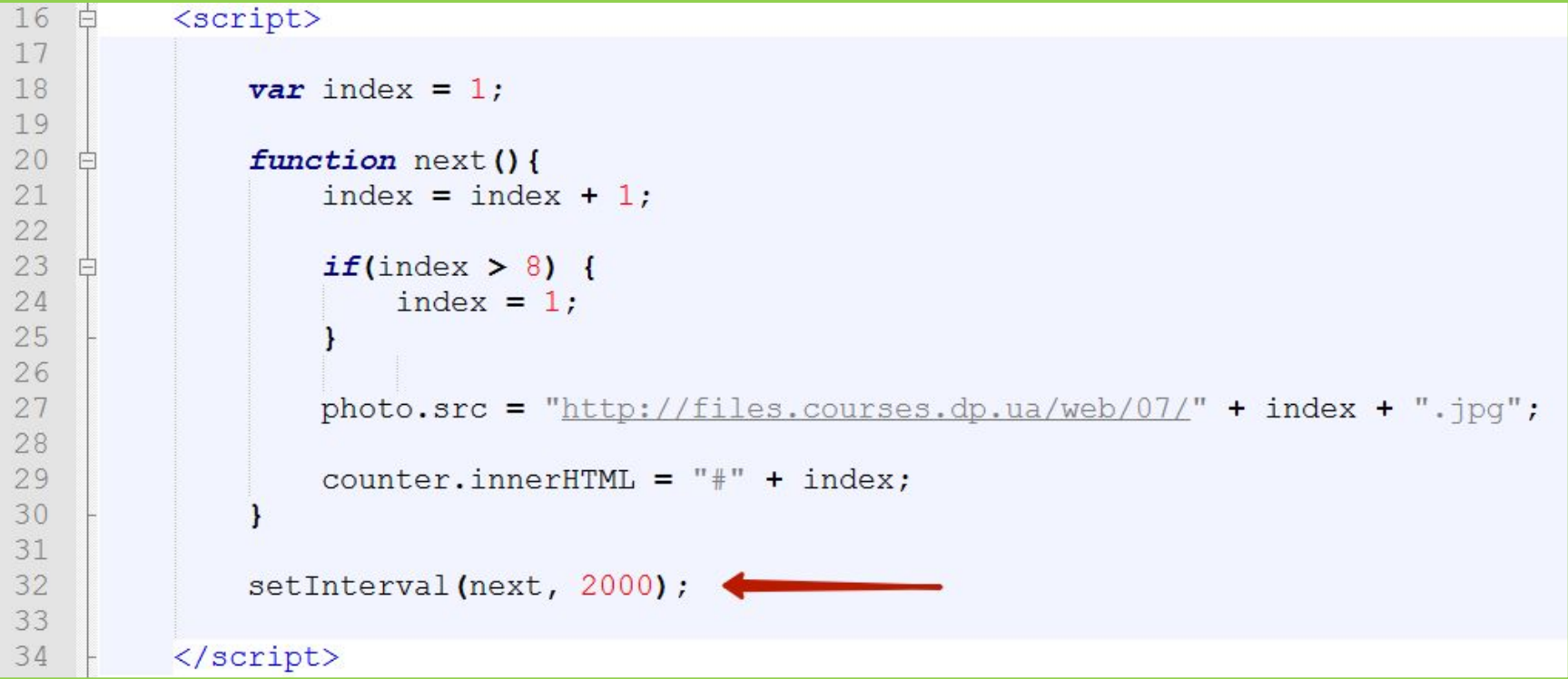

*Задача JavaScript – изменять разметку страницы, ссылка (атрибут src) на изображение в теге <img> тоже относиться к разметке страницы. Делать это можно не только в ответ на действия пользователей но и по таймеру.*

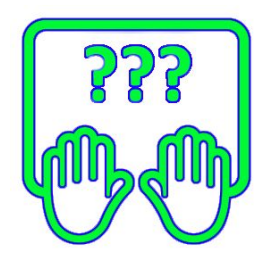

### **Применение JavaScript**

# **Разработка на JavaScript сводиться к тому, чтобы сказать браузеру: «Когда пользователь нажмёт туда, сделай то».**

*Первая опора JavaScript – события, механизм который позволяет связывать блоки кода (которые имеют имя и называемыми функциями), с каким либо происшествием. Вторая опора JavaScript – возможность вносит изменения в разметку документа, а именно: добавлять теги, удалять теги, перемещать местами тега, изменять стилевые свойства тега, его атрибуты и содержимое.*

# **События на странице (Events)**

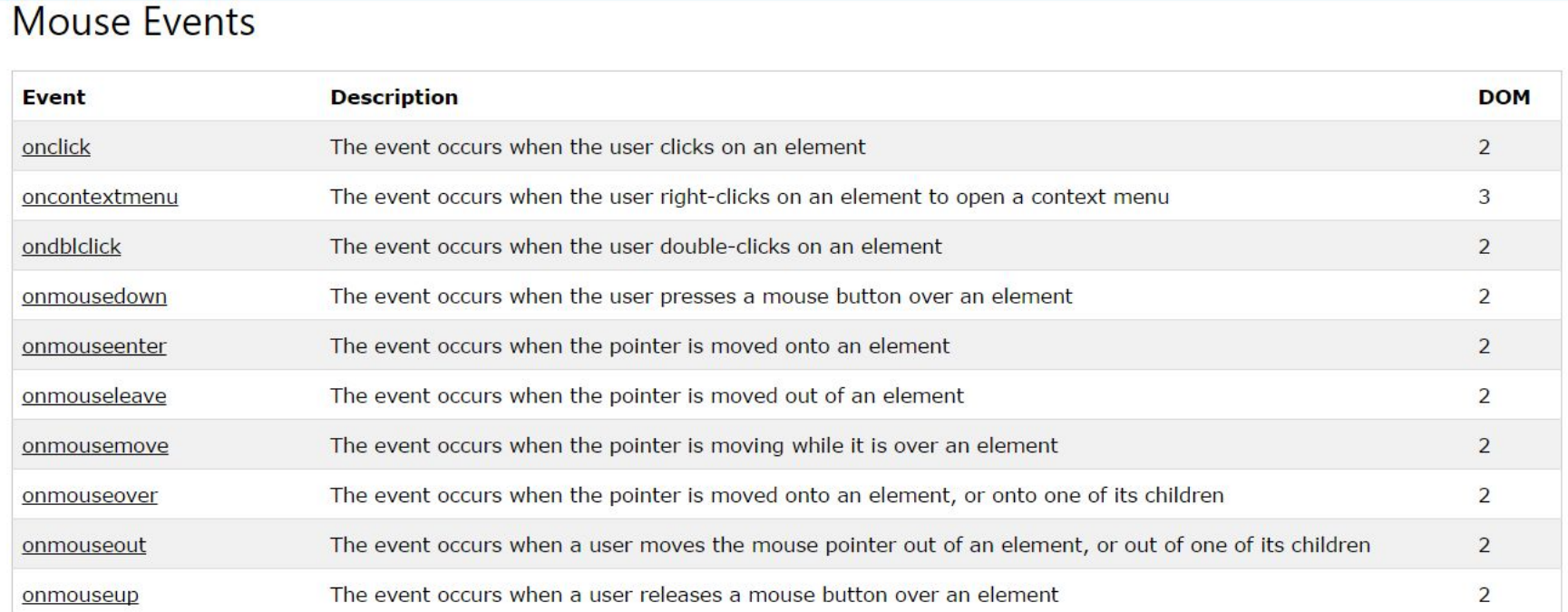

#### **Keyboard Events**

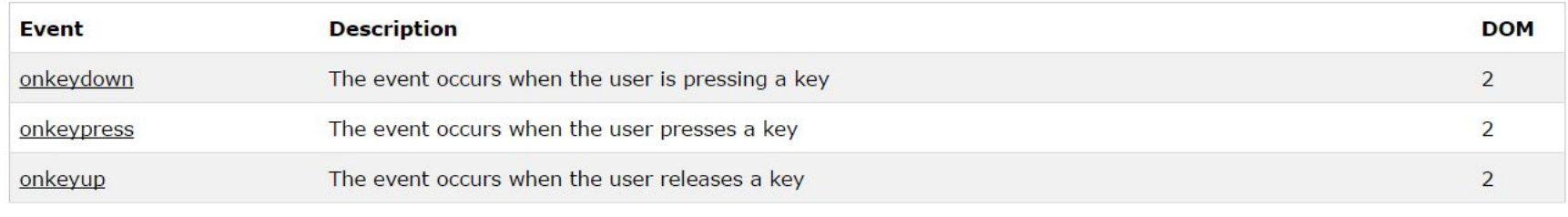

#### **http://www.w3schools.com/jsref/dom\_obj\_event.asp 10**

## **HTML-**

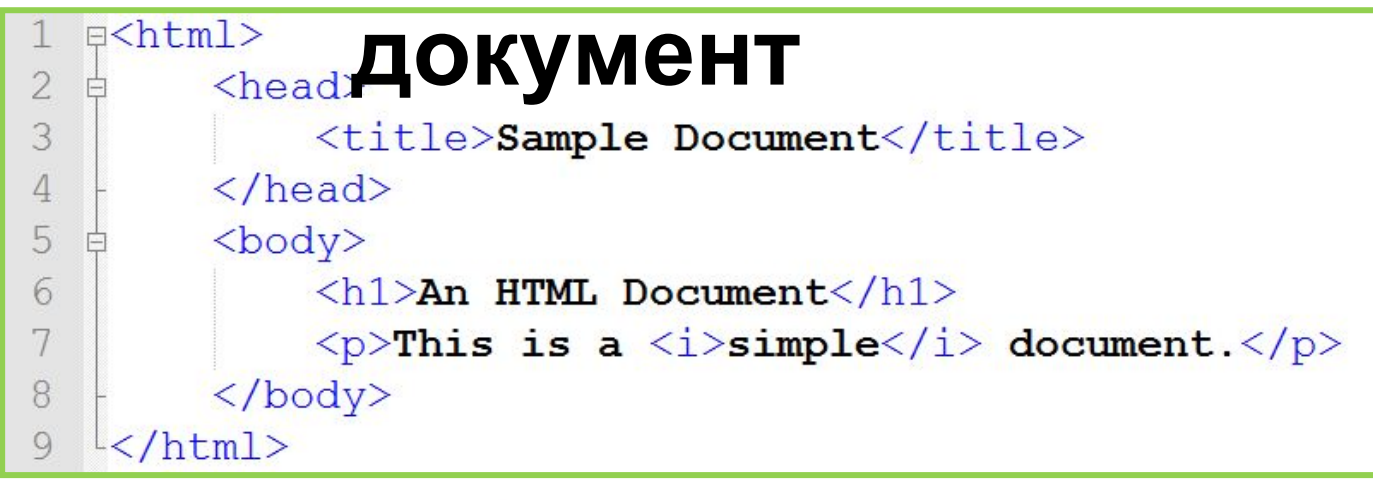

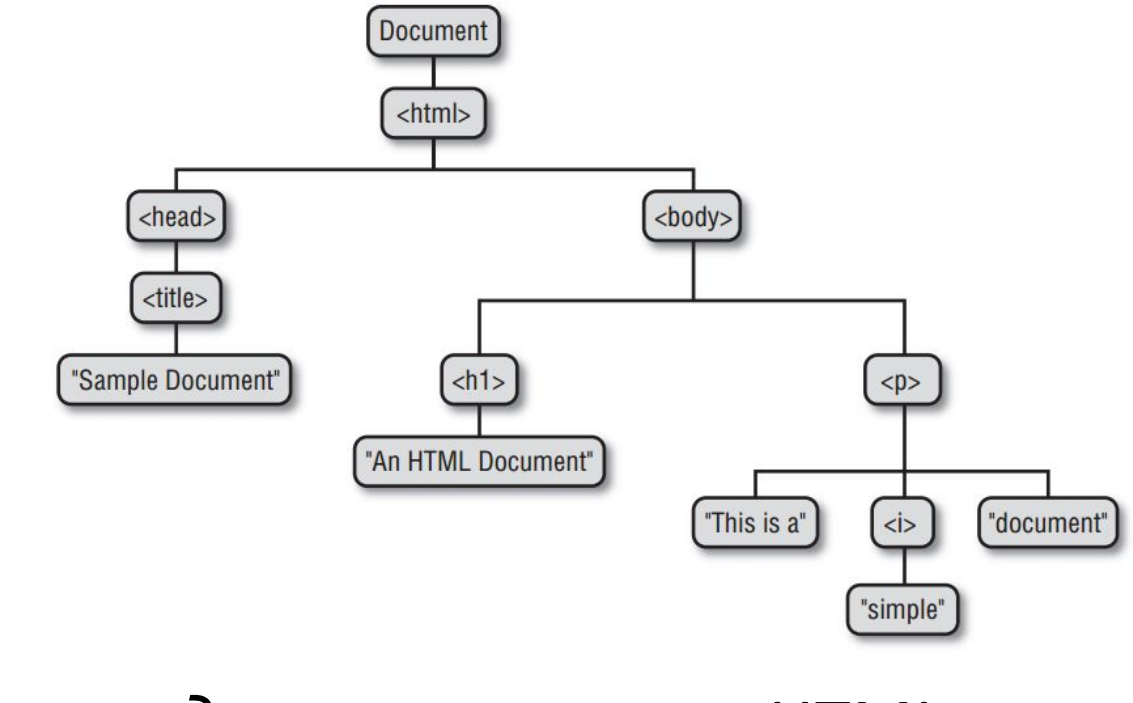

#### *Древовидная структура HTMLдокумента*

### **Добавление элементов на страницу**

ほ 印

<html>

 $\cdot$   $\nabla$  <p>

 $\nabla$  <br/>body>

 $\langle/D\rangle$ 

</body>

</html>

> <head>...</head>

**An HTML Document** 

This is a simple document. Additional text.

<h1>An HTML Document</h1>

<b>Additional text.</b>

"This is a " <i>simple</i> " document.

Elements Console Sources Network Timeline Profil

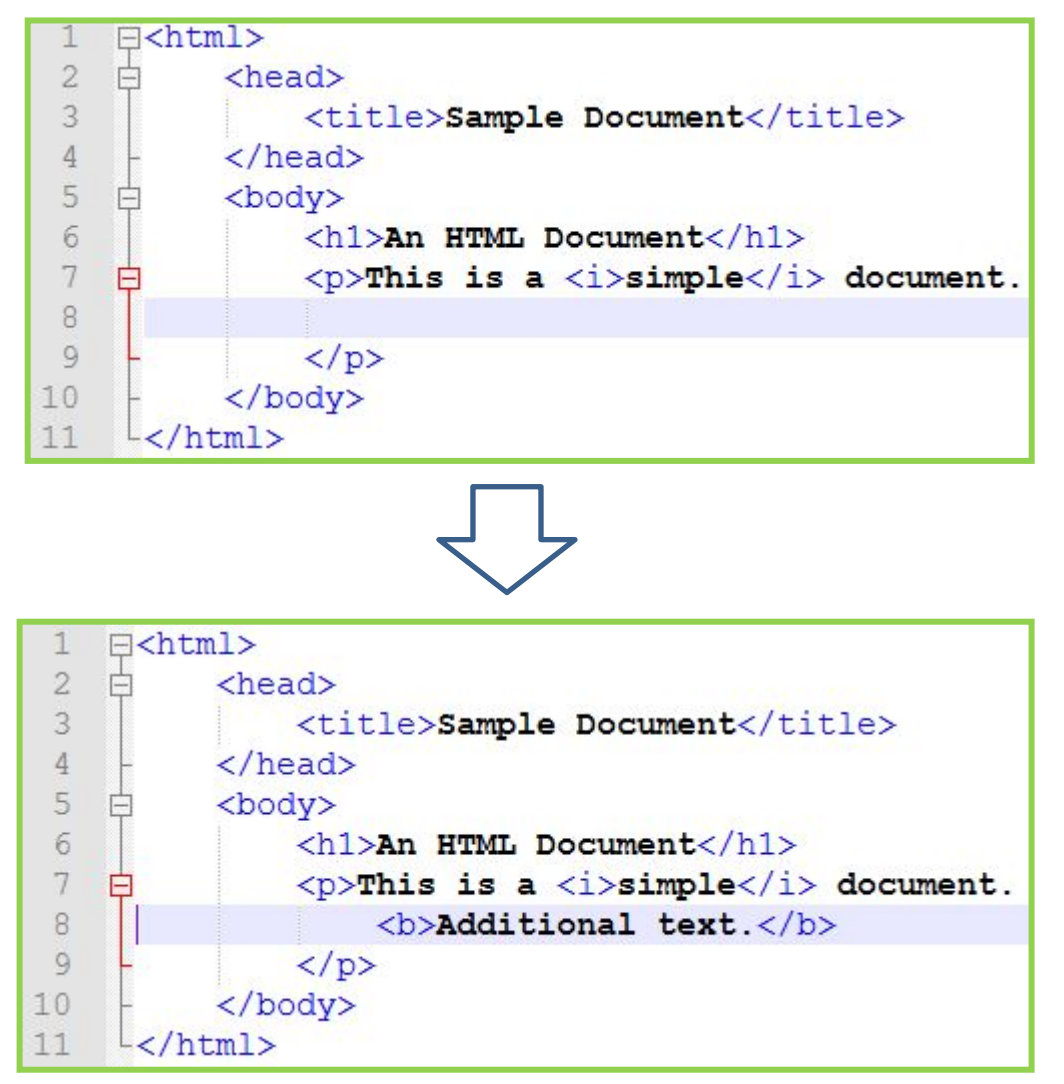

*Добавить новый элемент на страницу – сделать его дочерним для какого-либо из существующих элементов.* 

### **Добавление элементов на страницу**

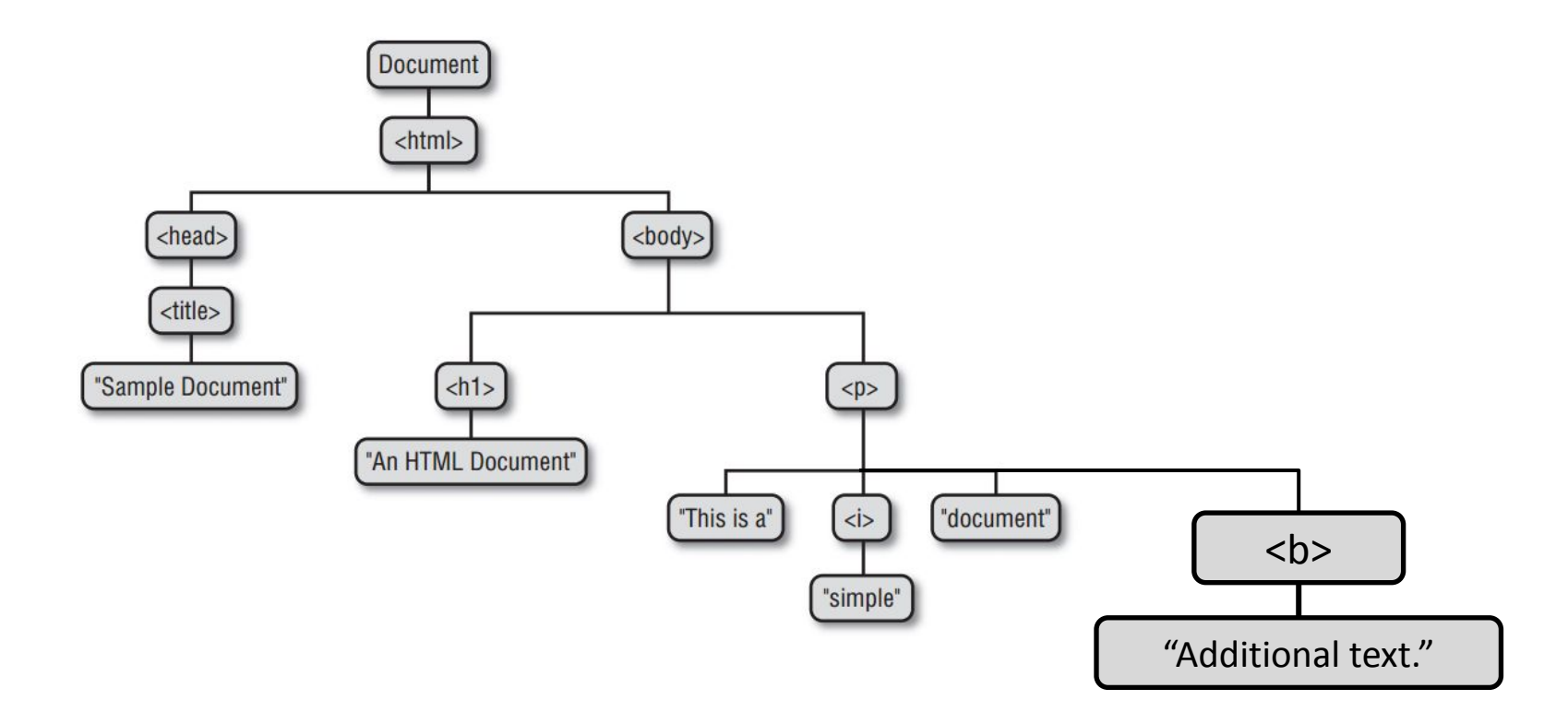

*Добавить новый элемент на страницу – сделать его дочерним для какого-либо из существующих элементов.* 

#### *Фотогалерея*

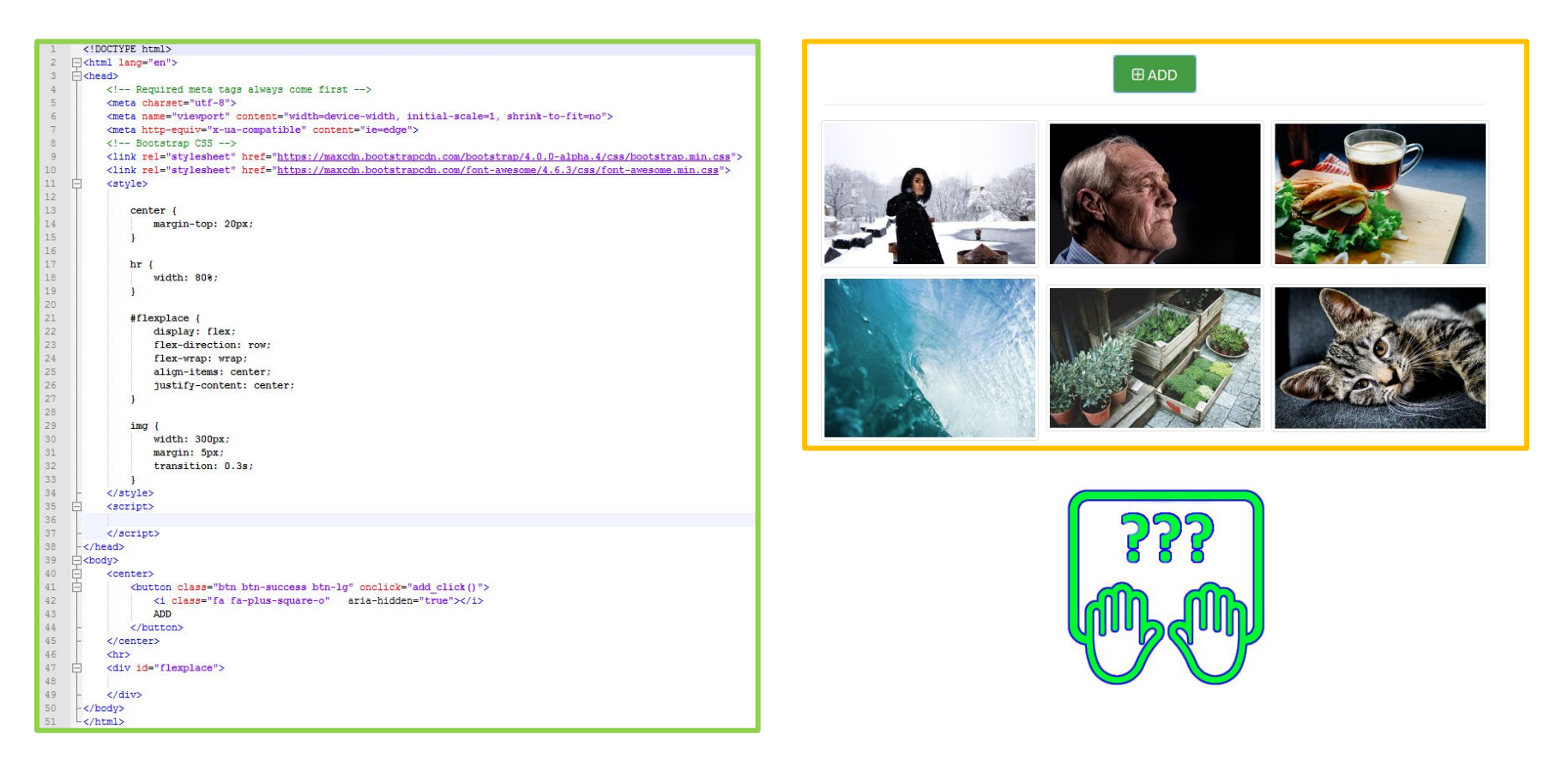

#### **http://files.courses.dp.ua/web/07/ex02.html**

*Используем ресурс https://source.unsplash.com/random/ для наполнения фотографиями нашей страницы с галереей.* 

## **Немного практики: «галерея»**

```
35
           <script>
     \Box36
               var i = 0;
37
38
               function del(e){
39
                    e.target.remove();
40
41
               function add click(){
42
43
                    i = i + 1:
44
                    var new element = document.createElement("img");
45
46
                    new element.src = "https://source.unsplash.com/random/" + i;
47
                    new element.ondblock = del;48
                    new element.className = "img-thumbnail";
49
50
                    flexplace.appendChild(new element);
51
52
53
           \langle / \text{script} \rangle
```
*Используем ресурс https://source.unsplash.com/random/ для наполнения фотографиями нашей страницы с галереей. Для плавности изменения размера мы можем задействовать свойство transition.*

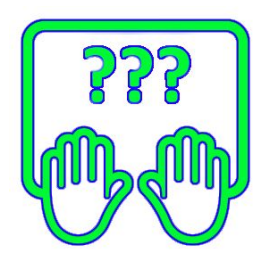

## **Немного практики: «галерея»**

#### *Заглянем в «консоль разработчика»*

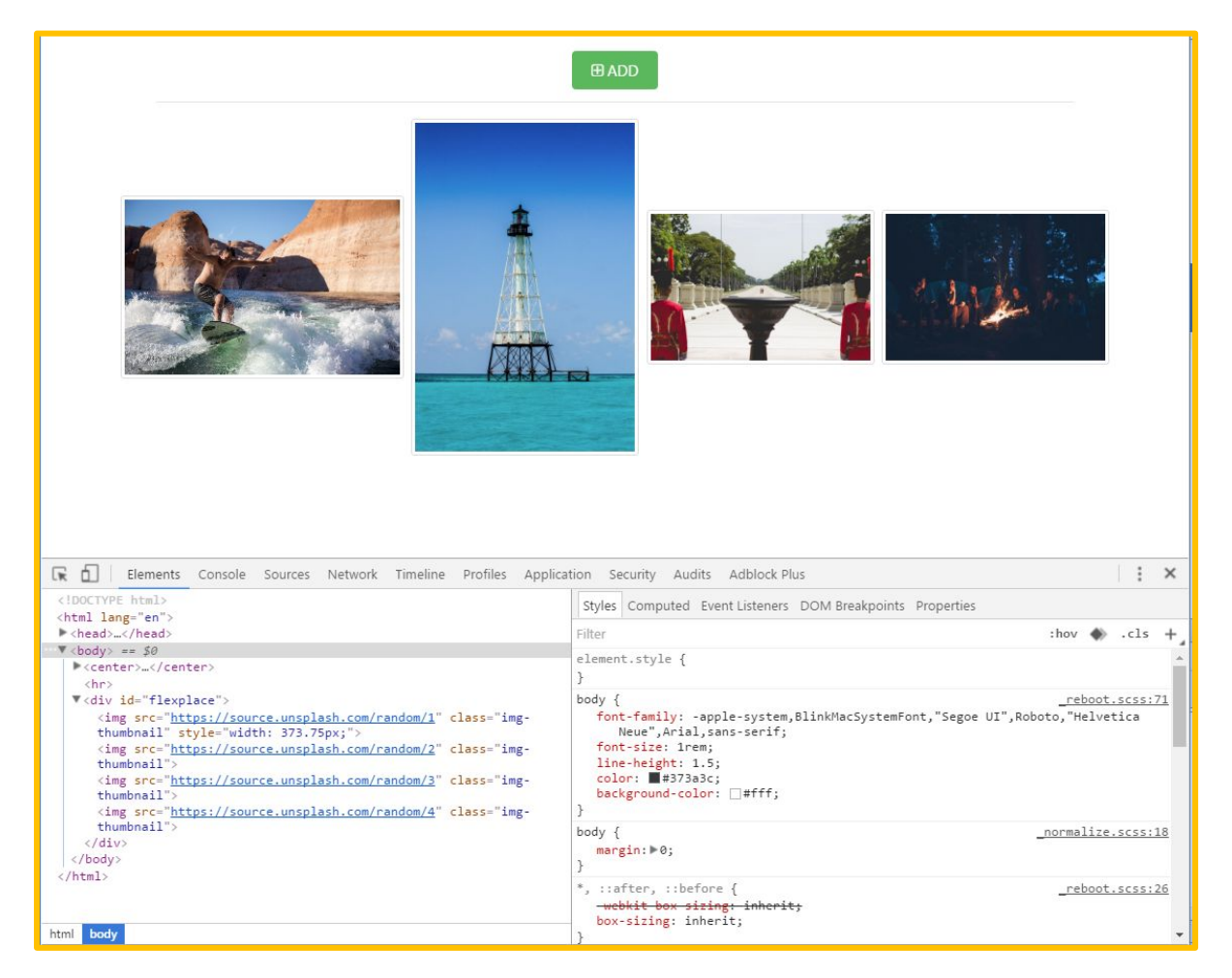

*Наш скрипт динамически добавляет новые теги в документ без какой-либо перезагрузки страницы.* 

JS может подключить Bootstrap если это невозможно сделать через заголовок

## **Немного практики: «Подключение Bootstrap в динамике»**

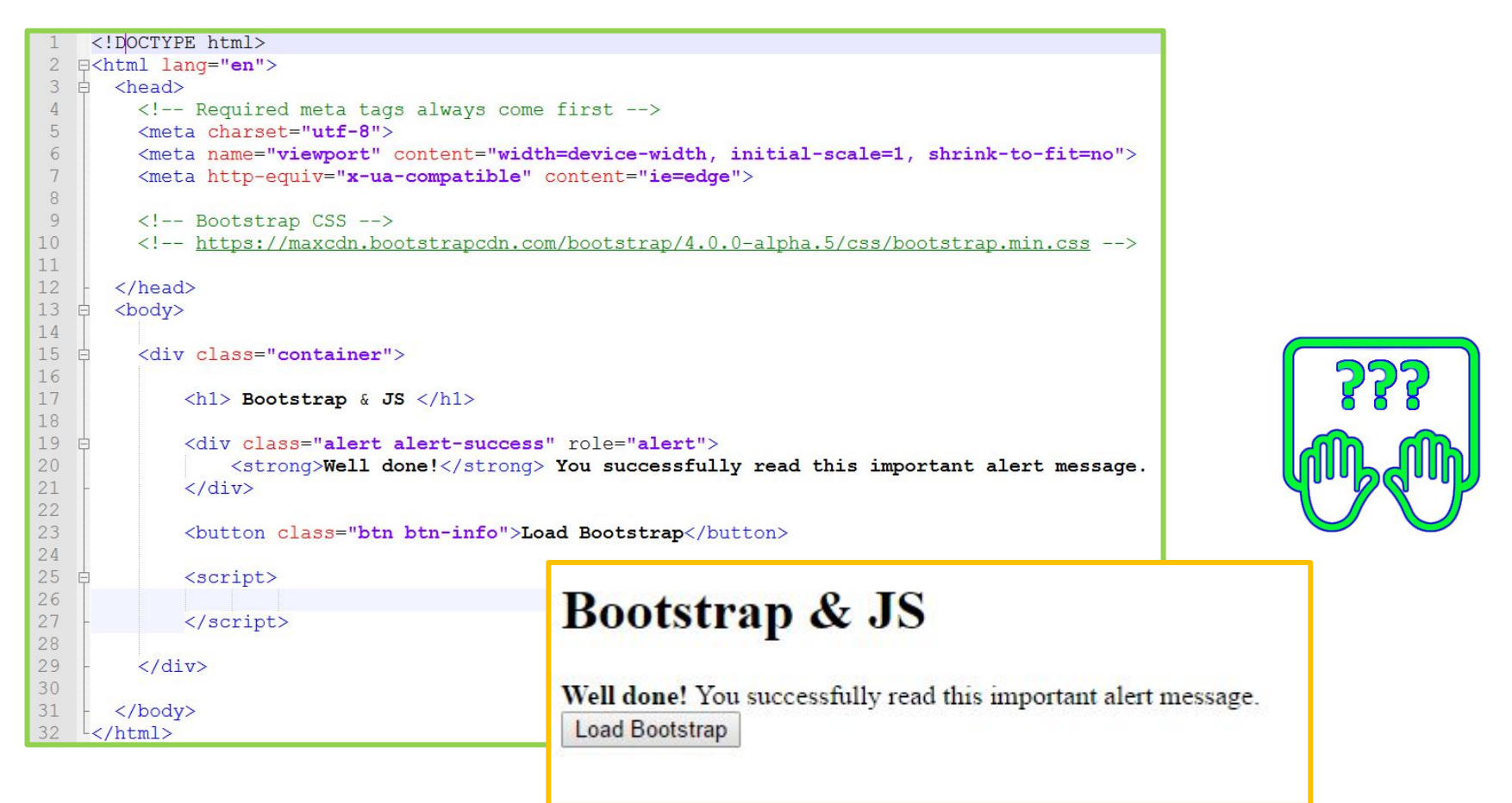

 $\frac{1}{2}$  **http://files.courses.dp.ua/web/bootstrap/ex01.html** *Скачайте заготовку и поместите её в*

# **Немного практики: «Подключение Bootstrap в динамике»**

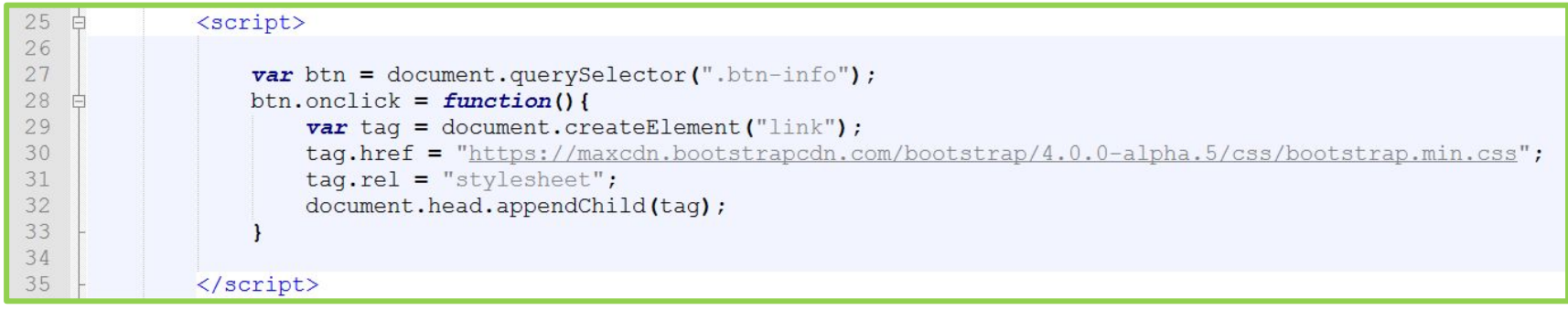

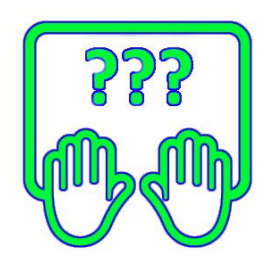

*Приведенный код – создаст тег <link> с ссылкой на библиотеку bootstrap и добавит его в <head>. Всё будет происходить по нажатию кнопки.*

# JavaScript – язык программирования

#### JavaScript – язык

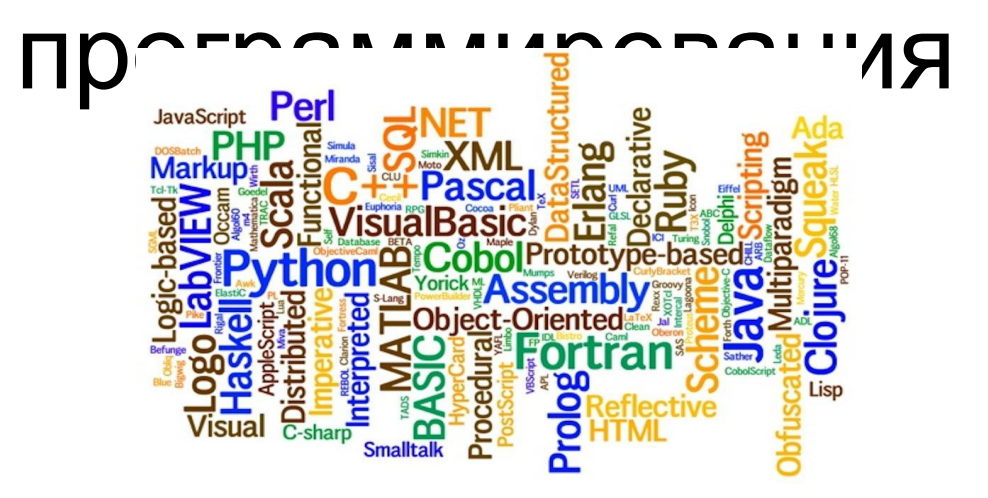

1. Компьютеры не понимают русский язык (пока), они понимают языки программирования;

2. Чтобы компьютер (и браузер как его часть) что-то сделал нужно ему сказать что нужно делать (описать последовательность действий) на языке программирования;

3. Как правило, задача любой программы заключается в манипулировании информацией (данными), например: текстом и картинками;

4. JavaScript тоже занимается манипуляцией данными (тегами и их содержимым). При помощи JS мы можем манипулировать HTMLдокументом: изменять теги, добавлять и удалять их.

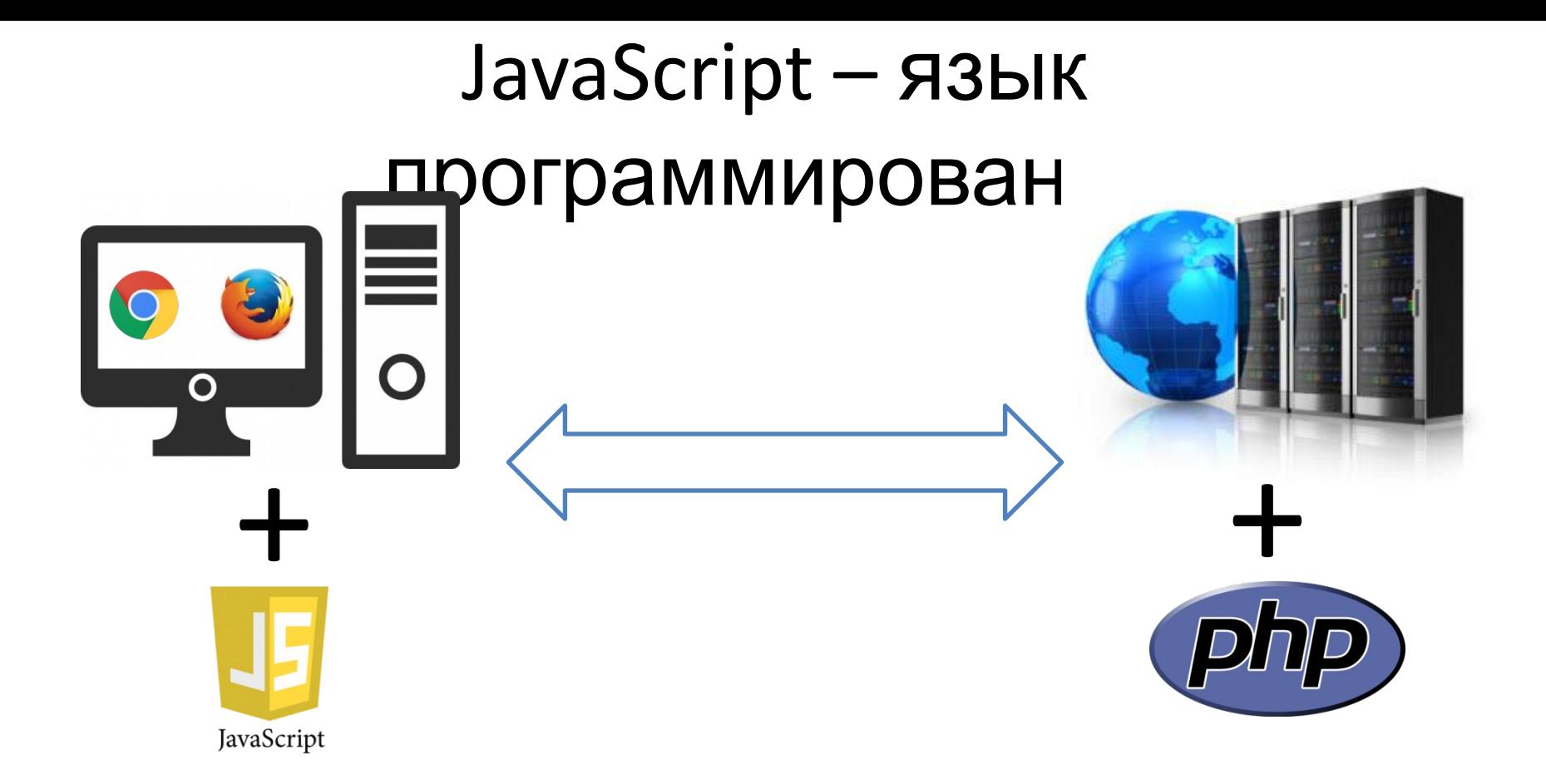

*JavaScript предназначен, чтобы уговорить компьютер что-то сделать на стороне пользователя (на вашем компьютере, в вашем браузере), в отличии от других языков которые работают на стороне сервера.*

#### **Технологии front-end (технологии в браузере)** EXX

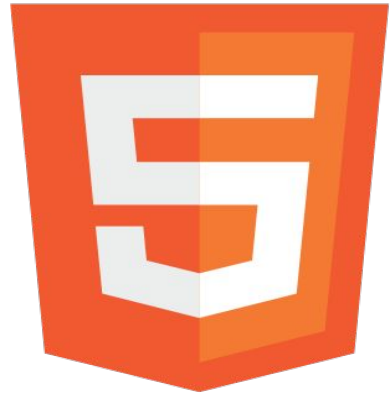

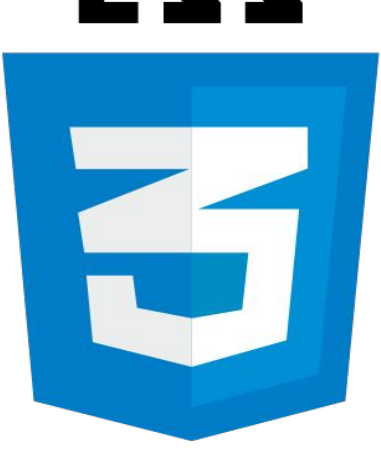

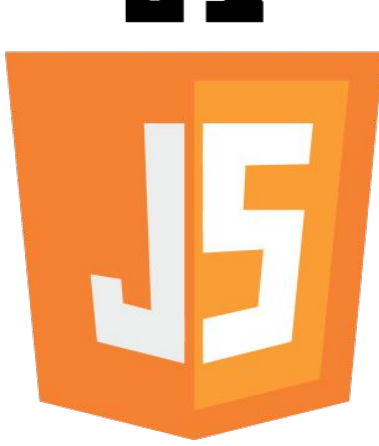

*Структурирует информацию. Контейнер для данных (теги).*

*Оформление внешнего вида «контейнеров» с данными.*

*Манипуляции с «контейнерами» , изменения стилевых свойств.*

# **Тройка технологий безальтернативна <sup>23</sup>**

# Основы программирования на базе JavaScript

# **JavaScript как язык программирования**

**Переменные / Типы / Операции Ветвления (условные операторы) Циклы / Массивы (структуры данных) Функци иОбъект ы** *его концепции*

# **Майкл Моррисон «Изучаем JavaScript»**

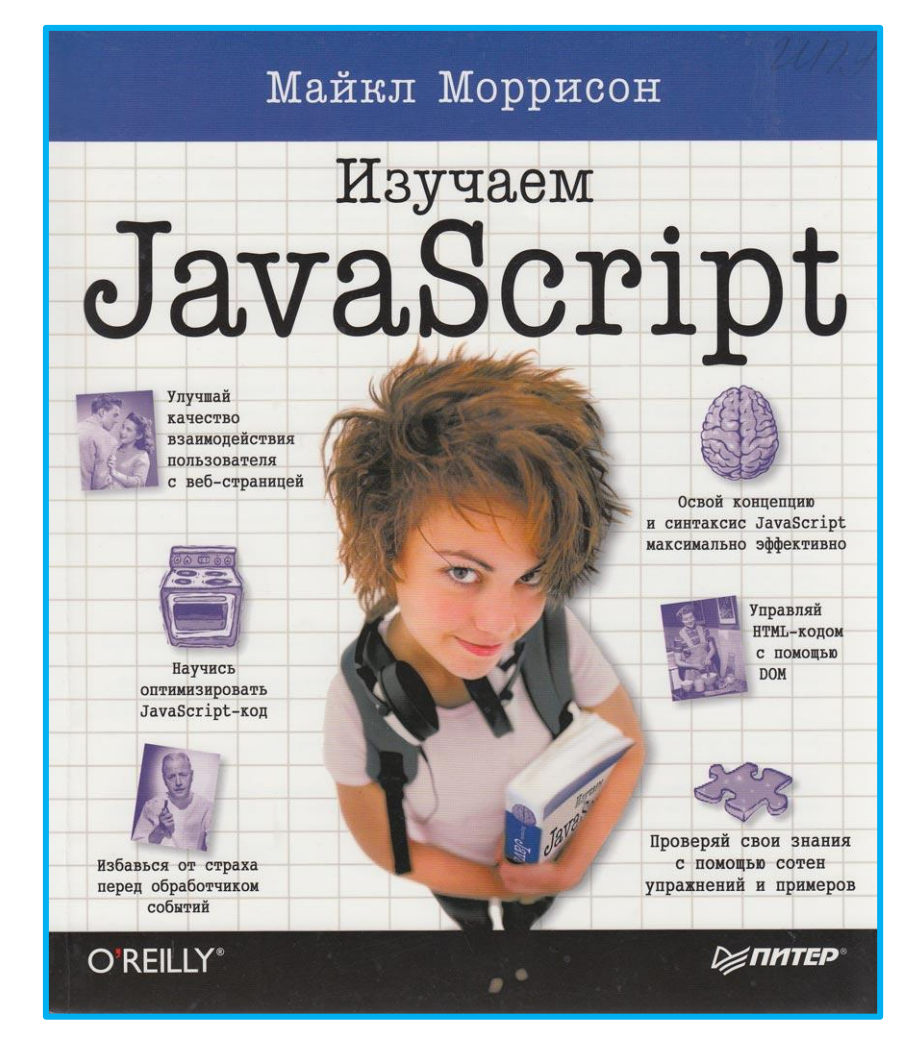